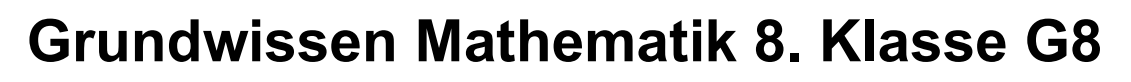

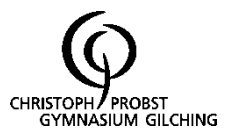

# Funktionen

# 1. Begriffe

Eine Funktion ist eine eindeutige Zuordnung: Jedem Wert aus der Definitionsmenge D wird genau ein Wert aus der Wertemenge W zugeordnet.

Ist f eine Funktion und sind x und y einander zugeordnete Werte, dann schreibt man kurz:

f:  $x \mapsto y$  für die Zuordnungsvorschrift f(x) für den Funktionsterm  $y = f(x)$  für die Funktionsgleichung Df und Wf für Definitions- und Wertemenge

Die Definitionsmenge ist die Menge von Werten, die für x in die Funktion eingesetzt werden darf.

Die maximale Definitionsmenge ist die Menge von Werte, die für x in die Funktion eingesetzt werden darf, ohne eine mathematische Rechenoperation zu verletzen.

Beispiel: f(x) =  $\frac{1}{x}$ 1  $x = 0 \leq x \leq D = Q \setminus \{0\}$ 

Die Wertemenge ist die Menge von Werten, die man erhält, wenn alle Werte aus der Definitionsmenge in die Funktion eingesetzt werden.

Funktionen können durch Wertetabellen, Pfeildiagramme und Funktionsgraphen veranschaulicht werden.

Schnittpunkt mit der y-Achse:  $x = 0 \Rightarrow y = f(0)$ bestimmt.

Der Schnittpunkt mit der x-Achse heißt Nullstelle von f, sie wird durch Auflösen der Gleichung f(x) = 0 nach x bestimmt.

Für die Schnittpunkte zweier Funktionen gilt: f(x) = g(x). Zur Berechnung wird die Gleichung  $f(x) = g(x)$  nach x aufgelöst. Dieser x-Wert wird zur Berechnung des y-Werts in eine der Funktionsgleichungen eingesetzt.

# 2. Direkte und indirekte Proportionalität

# 2.1. Direkte Proportionalität

Wird dem Doppelten, Dreifachen, ..., k-fachen einer Größe x das Doppelte, Dreifache, ..., k-fache einer Größe y zugeordnet, so sind x und y zueinander (direkt) proportionale Größen.

Schreibweise: x ~ y

Bei dieser Zuordnung gilt  $\frac{y}{x}$  $\frac{y}{x}$  = m mit festem m; die Wertepaare sind also quotientengleich.

# $\Rightarrow$  Funktionsgleichung:  $y = mx$

m heißt Proportionalitätsfaktor.

Der Graph einer solchen direkten Proportionalität ist eine Ursprungsgerade mit Steigung m.

# 2.2. Indirekte Proportionalität

Wird dem Doppelten, Dreifachen, ..., k-fachen einer Größe x die Hälfte, ein Drittel, ..., der k-te Teil einer Größe y zugeordnet, so sind x und y zueinander indirekt proportionale Größen.

Bei dieser Zuordnung gilt  $y \cdot x = a$  mit festem a; die Wertepaare sind also produktgleich.

 $\Rightarrow$  Funktionsgleichung: y =  $\frac{a}{b}$ x  $(D = Q \setminus \{0\})$ 

Der Graph einer solchen indirekten Proportionalität ist eine Hyperbel.

# 3. Lineare Funktionen

# 3.1. Begriffe

Funktionsgleichung:

 $f(x) = mx + t$  mit m,  $t \in Q$  und  $D_f = Q$ .

Der Graph einer linearen Funktion ist eine Gerade, welche die y-Achse im Punkt T(0|t) schneidet. Man nennt daher t den y-Achsenabschnitt der Geraden.

m ist die Steigung der Geraden.

Verläuft die Gerade durch die Punkte  $P(x_P|y_P)$  und  $Q(x_Q|y_Q)$ (mit  $x_P \neq x_Q$ ), so gilt für die Geradensteigung

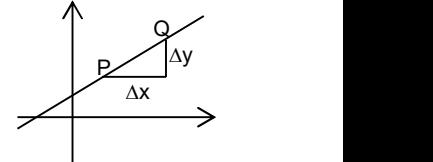

$$
m = \frac{\Delta y}{\Delta x} = \frac{y_Q - y_P}{x_Q - x_P}
$$

Man unterscheidet:

steigende, fallende, zur x-Achse Sonderfall: parallele Geraden Senkrechte

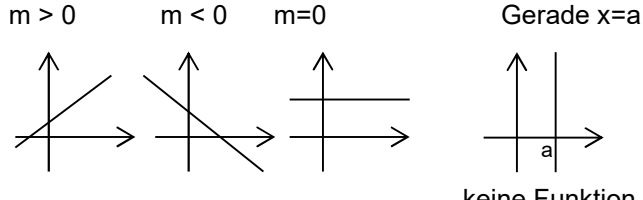

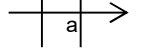

keine Funktion

# 3.2. Lineare Ungleichungen

Wird eine Ungleichung beiderseits mit einem negativen Faktor multipliziert oder dividiert, muss das Ungleichheitszeichen umgedreht werden. Ansonsten handelt es sich nicht um eine Äquivalenzumformung.

Bsp: 
$$
-2x < -6
$$
 |  $∴(-2)$ 

\nx > 3

\nL = ]3; ∞ [

## 4. Lineare Gleichungssysteme

Zwei lineare Gleichungen, die zwei Variablen enthalten, bilden ein lineares Gleichungssystem.

Bsp.: (I) 
$$
2x + y = 5
$$

(II)  $x - y = 1$ 

## 4.1. Graphisches Lösungsverfahren:

Zu jeder der beiden Gleichungen existieren unendlich viele Lösungen. Sie lassen sich durch Punkte des Graphen der entsprechenden linearen Funktion veranschaulichen.

Die Koordinaten des Schnittpunkts S(x<sub>S</sub>|y<sub>S</sub>) beider Graphen erfüllen als einzige beide Gleichungen. Sie bilden also zusammen die Lösung des Gleichungssystems, dessen Lösungsmenge L =  $\{(xs; ys)\}\$ ist.

Für obiges Beispiel ist  $L = \{(2, 1)\}.$ 

Ein lineares Gleichungssystem kann keine, genau eine oder unendlich viele Lösungen besitzen, je nachdem, ob die zugehörigen Geraden parallel sind, einen Schnittpunkt haben oder identisch sind.

#### 4.2. Gleichsetzungsverfahren

Bsp.: (1)  $2x + y = 5$  (II)  $x - y = 1$ 

Auflösen beider Gleichungen nach derselben Variablen:

(I)  $y = 5 - 2x$  (II)  $y = x - 1$ 

- Gleichsetzen der beiden neuen rechten Seiten:
	- $5 2x = x 1$
- Lösen der so entstandenen Gleichung, die nun nur noch eine Variable enthält: x = 2
- Einsetzen der Lösung in eine der beiden Gleichungen und Ermitteln der anderen Variablen: z.B. (II)  $y = 2 - 1 = 1$
- Angeben der Lösungsmenge:  $L = \{(2, 1)\}\$

## 4.3. Einsetzverfahren

Bsp.: (1)  $2x + y = 5$  (II)  $x - y = 1$ 

- Auflösen einer der Gleichungen nach einer Variablen: z.B. (1)  $y = 5 - 2x$
- Einsetzen des gefundenen Terms in die andere Gleichung: in  $(11)$   $x - (5 - 2x) = 1$
- Lösen der so entstandenen Gleichung, die nun nur noch eine Variable enthält:
	- $x 5 + 2x = 1$  =>  $x = 2$
- Einsetzen der Lösung in eine der beiden Gleichungen und Ermitteln der anderen Variablen: z.B. in (II)  $2 - y = 1$  => y = 1
- Angeben der Lösungsmenge:  $L = \{(2, 1)\}\$

## 4.4. Additionsverfahren

Bsp.: (1)  $4x - 5y = 0$  (II)  $7x - 9y = 1$ Multiplizieren einer oder beider Gleichungen, so dass bei der Addition der so entstehenden Gleichungen eine Variable eliminiert wird:

(1) 
$$
4x - 5y = 0
$$
 |  $\bullet$ 7 (11)  $7x - 9y = 1$  |  $\bullet$ (-4)  
28x - 35y = 0  $\qquad$  -28x + 36y = -4

- Addition der multiplizierten Gleichungen: (I) + (II)  $28x - 35y + (-28x + 36y) = 0 + (-4)$
- Lösung der entstandenen Gleichung mit nur einer Variablen:  $y = -4$
- Einsetzen der Lösung in eine der beiden Gleichungen und ermitteln der anderen Variablen: z.B. in (I)  $4x - 5 \cdot (-4) = 0$  =>  $x = -5$
- Angeben der Lösungsmenge:  $L = \{(-5, -4)\}$

### 4.5. Probe

Ermittelte x- und y-Werte müssen in beide Gleichungen eingesetzt werden.

Bsp: (I) 
$$
4x - 5y = 0
$$
  
(II)  $7x - 9y = 1$ 

$$
mit L = \{(-5, -4)\}
$$

$$
(1) \quad 4 \cdot (-5) - 5 \cdot (-4) = -20 + 20 = 0
$$
\n
$$
(11) \quad 7 \cdot (-5) - 9 \cdot (-4) = -35 + 36 = 1
$$

# 5. Gebrochen rationale Funktionen

### 5.1. Gebrochen-rationale Funktionen

Die Funktionsterme gebrochen-rationaler Funktionen enthalten im Nenner die unabhängige Variable x.

Für diejenigen x-Werte, für die der Nenner Null wird, ist die Funktion nicht definiert.

Einfache Beispiele von gebrochen-rationalen

Funktionen sind Funktionen der Form  $f(x) = \frac{\pm 1}{x - a} + b$ 

(mit  $D = O(\{a\})$ .

Ihre Graphen sind Hyperbeln.

Bei Funktionen dieser Form gibt es eine senkrechte Asymptote  $x = a$  und eine waagrechte Asymptote  $y = b$ .

Die indirekte Proportionalität ist ein Sonderfall der gebrochen-rationalen Funktionen.

## 5.2. Potenzen mit ganzzahligen Exponenten

Der Ausdruck a<sup>n</sup> heißt Potenz.

Hierbei ist a die Basis und n der Exponent.

$$
\begin{aligned}\n\text{Es gilt} \qquad a^0 &= 1 \qquad \text{für } a \neq 0 \\
a^{-n} &= \frac{1}{a^n} \quad \text{für } a \neq 0 \quad \text{und} \quad n \in \mathbb{N}\n\end{aligned}
$$

## Gesetze:

Multiplizieren:

Dividieren:

 $a^m : a^n = a^{m-n}$ ,  $a \ne 0$   $a^n : b^n = (a : b)^n$ ,  $b \ne 0$ 

Potenzieren:

$$
\left(a^m\right)^n=a^{m\cdot n}
$$

### Rechenreihenfolge

Klammer vor Potenz vor Punkt vor Strich

# Geometrie

# 6. Berechnungen am Kreis

### 6.1. Der Kreisumfang

Kreiszahl:  $\pi \approx 3.14$ 

Umfang u und Radius r eines Kreises sind direkt proportional zueinander:

 $|u = 2 \cdot r \cdot \pi|$  bzw.  $u = d \cdot \pi$ 

(d: Durchmesser, denn  $d = 2 \cdot r$ )

## 6.2. Die Kreisfläche

 $A = r^2 \cdot \pi$ 

Verdreifacht man zum Beispiel den Radius eines Kreises, so verneunfacht sich der Flächeninhalt.

# 7. Strahlensatz

Werden zwei Geraden a und b mit dem Schnittpunkt S von zwei parallelen Geraden g und h geschnitten, so gilt:

V-Figur:

2 1 2 1 y y x  $\frac{x_1}{x_2} = \frac{y_1}{y_1}$  (1. Strahlensatz\*\*) 1  $1 + Y2$ 1 2 y  $y_1 + y$ z  $\frac{z_2}{z} = \frac{y_1 + y_2}{y_1 + y_2}$  (2.Strahlensatz)

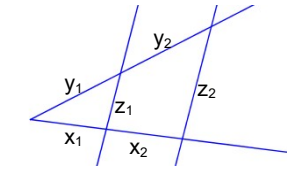

X-Figur:

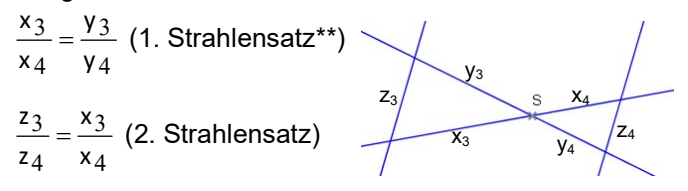

## Umkehrung:

Gilt die Gleichheit der Verhältnisse (\*\*), so sind die Geraden g und h parallel.

# 8. Ähnlichkeit

## 8.1. Ähnliche Figuren

ndwissen Mathematik 8. Klasse<br>
setze:<br>
tiplizieren:<br>
a<sup>n</sup> ·b<sup>n</sup> = (a ·b)<sup>n</sup><br>
dieren:<br>
a<sup>n</sup> ·b<sup>n</sup> = (a ·b)<sup>n</sup><br>
a<sup>n</sup> ·b<sup>n</sup> = (a ·b)<sup>n</sup><br>
<br>
zwei Figuren F und G heißen ähnlich, wenn die<br>
verhältnisse entsprechender Seiten all en Mathematik 8. Klasse<br>
en:<br> **a**  $\cdot$  b<sup>n</sup> = (a  $\cdot$  b<sup>n</sup>)<br>
a<sup>n</sup>  $\cdot$  b<sup>n</sup> = (a  $\cdot$  b<sup>n</sup>)<br>
a<sup>n</sup> : b<sup>n</sup> = (a  $\cdot$  b<sup>n</sup>)<br>
a<sup>n</sup> : b<sup>n</sup> = (a  $\cdot$  b<sup>n</sup>), b ≠ 0<br>
a<sup>n</sup> : b<sup>n</sup> = (a  $\cdot$  b<sup>n</sup>), b ≠ 0<br>
an:<br>
Flächeninhalte entspe Zwei Figuren F und G heißen ähnlich, wenn die Verhältnisse entsprechender Seiten alle gleich sind und entsprechende Winkel gleich groß sind. Schreibweise:  $F \sim G$ 

### Flächeninhalte und Volumina ähnlicher Figuren

- Eine ähnliche Figur mit k-fachen Seitenlängen hat den k<sup>2</sup> -fachen Flächeninhalt.
- Ein ähnlicher Körper mit k-fachen Seitenlängen hat das k<sup>3</sup>-fache Volumen.

## 8.2. Ähnlichkeitssätze für Dreiecke

Zwei Dreiecke sind ähnlich, wenn sie ...

- 1. in zwei Winkeln (WW-Satz) ...
- 2. im Verhältnis ihrer Seiten (S:S:S-Satz) ...
- 3. im Verhältnis zweier Seiten und dem Zwischenwinkel (S:W:S-Satz) ...oder
- 4. im Verhältnis zweier Seiten und dem Gegenwinkel der größeren Seite (S:s:W-Satz) ...

übereinstimmen.

# **Stochastik**

## 9. Zufall und Wahrscheinlichkeit

Ein Zufallsexperiment ist ein Experiment, bei dem verschiedene Ergebnisse möglich sind.

Die Menge  $\Omega$  aller Ergebnisse nennt man Ergebnisraum.

Ein Ereignis ist eine Zusammenfassung von Ergebnissen.

Sind alle Ergebnisse eines Zufallsexperiments gleich wahrscheinlich, spricht man von einem Laplace-Experiment.

Beispiele: Münzwurf mit einer Laplace-Münze, Würfeln mit einem Laplace-Würfel.

Bei einem Laplace-Experiment kann man die Wahrscheinlichkeit für ein Ereignis A berechnen:

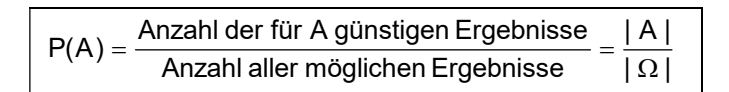

## Zählprinzip:

Bei einem mehrstufigen Zufallsexperiment erhält man die Anzahl aller möglichen Ergebnisse, indem man die Anzahl der Möglichkeiten der einzelnen Stufen miteinander multipliziert.

#### Beispiel:

Ziehen ohne Zurücklegen aus einer Urne mit anfangs 5 unterscheidbaren Kugeln, mit Beachtung der Reihenfolge: